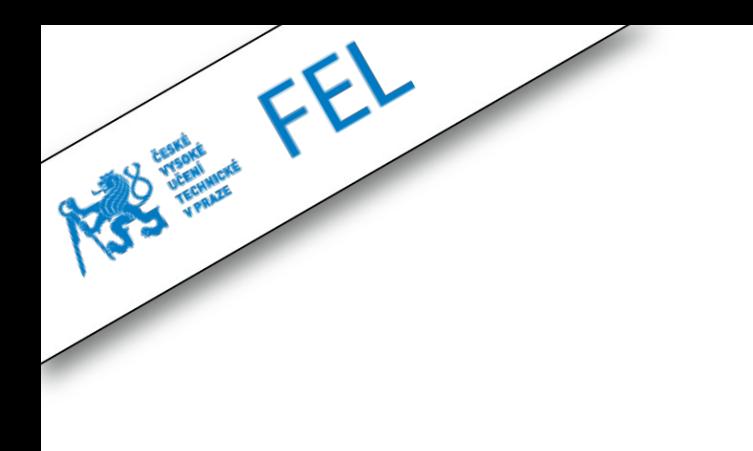

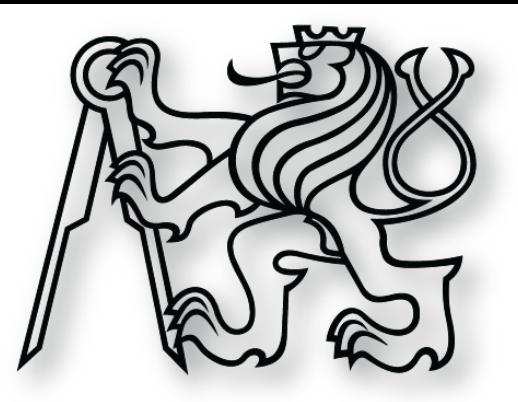

### **Sítě**

**cvičení 7. dubna 2014**

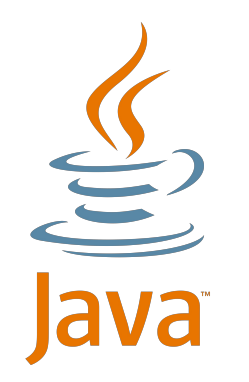

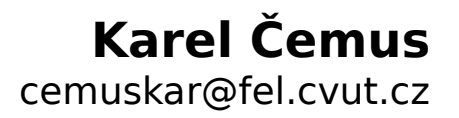

### **Oprava ze cvičení**

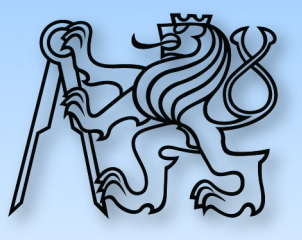

- ➢ Na cvičení bylo mylně uvedeno schéma komunikace
- ➢ Server komunikuje **stále ze stejného portu**
- ➢ Může tedy obsloužit najednou i více než 65 536 klientů

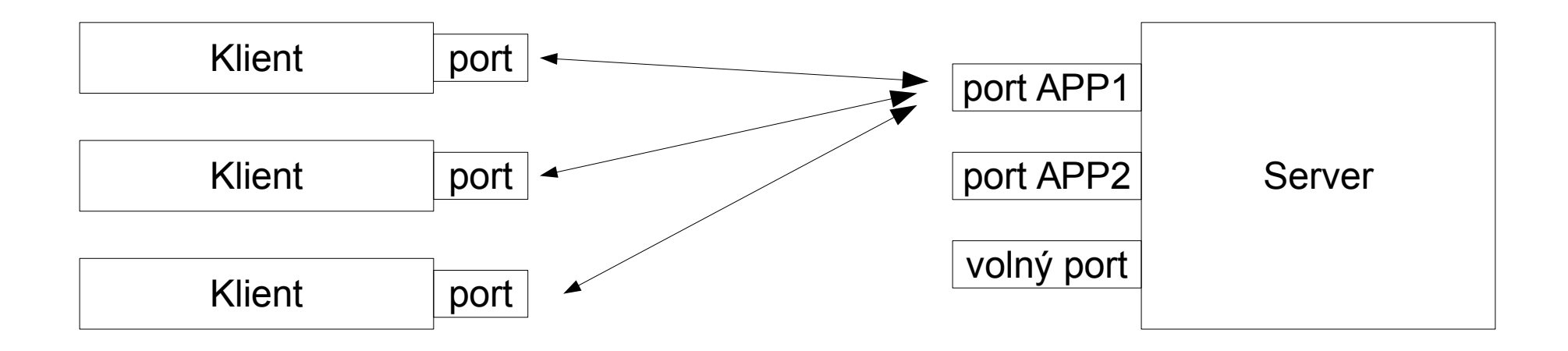

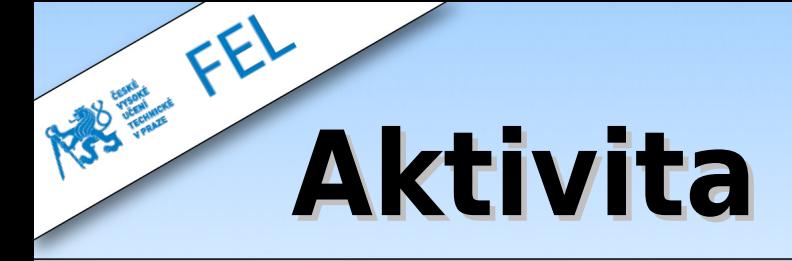

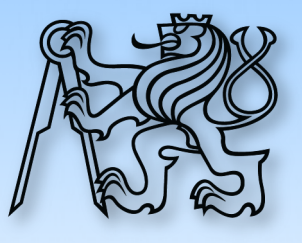

### Dodělejte chat server ze cvičení a vytvořte jednoduchého klienta pro testování.

#### ➢ Server

- ➢ Chat s více místnostmi
- ➢ Uživatel může být ve více místnostech najednou
- ➢ Použijte událostmi řízenou architekturu

#### ➢ Klient

- ➢ Uživatelé posílají příkazy na server
- ➢ Zobrazuje odpovědi serveru
- ➢ Pracuje se standardním vstupem

Termín 13. dubna 2014 Plná funkčnost – 2 body Správný princip + částečná funkčnost – 1 bod

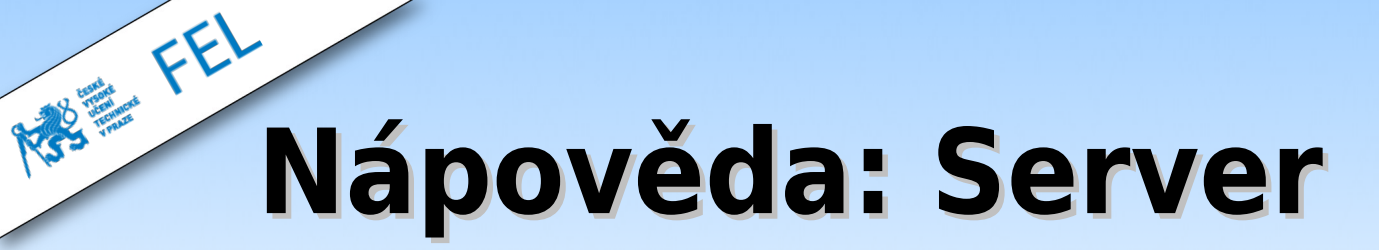

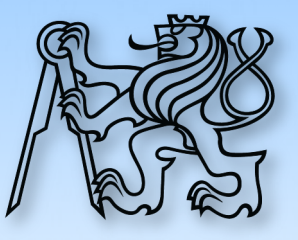

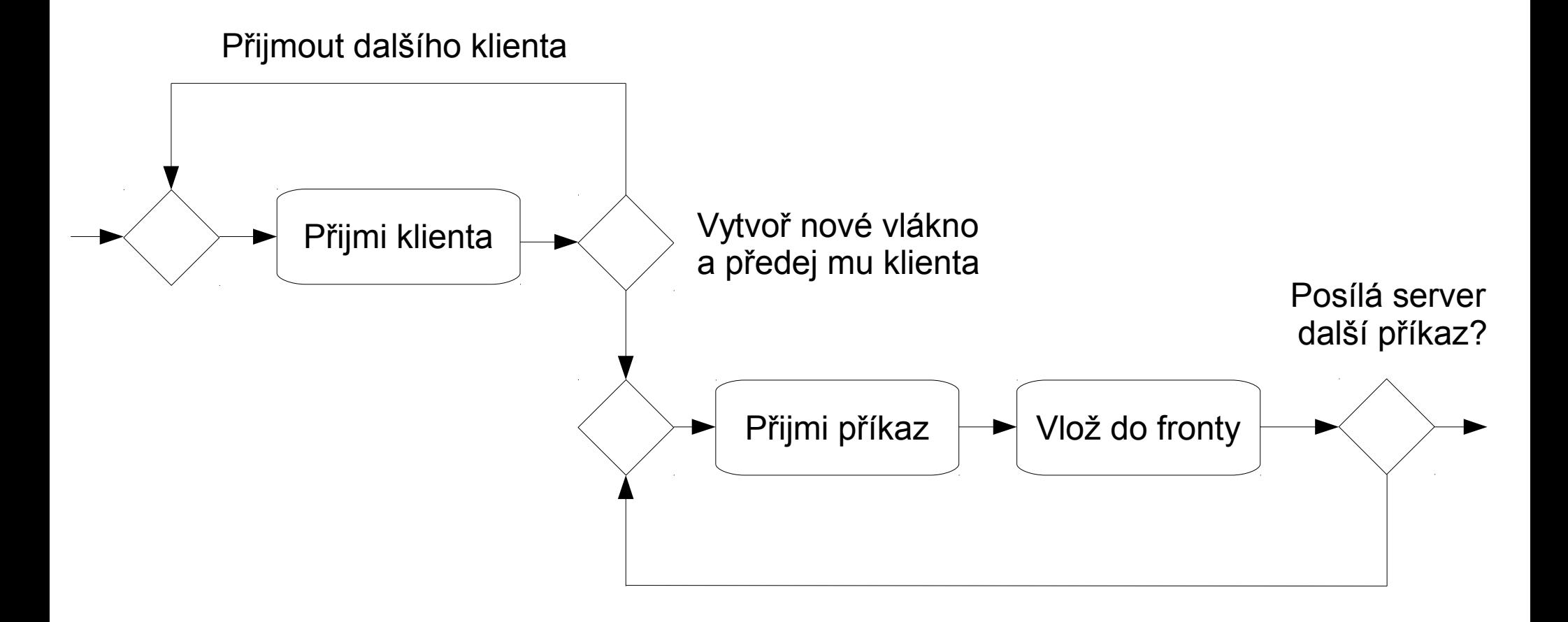

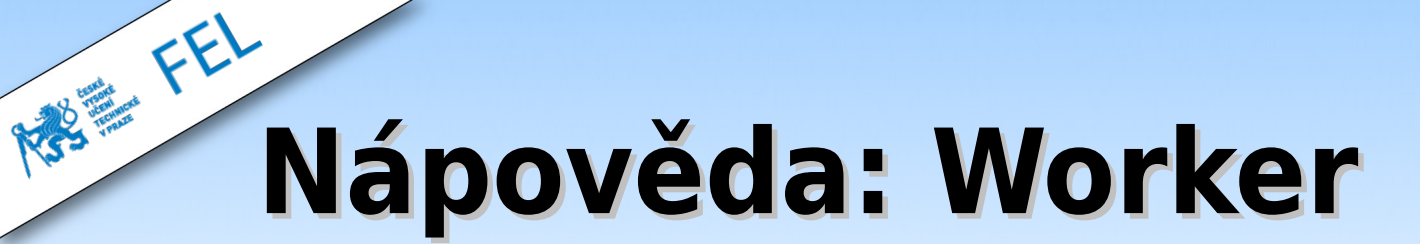

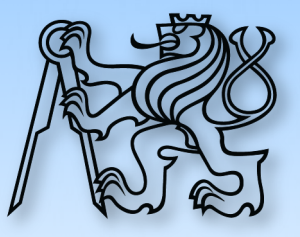

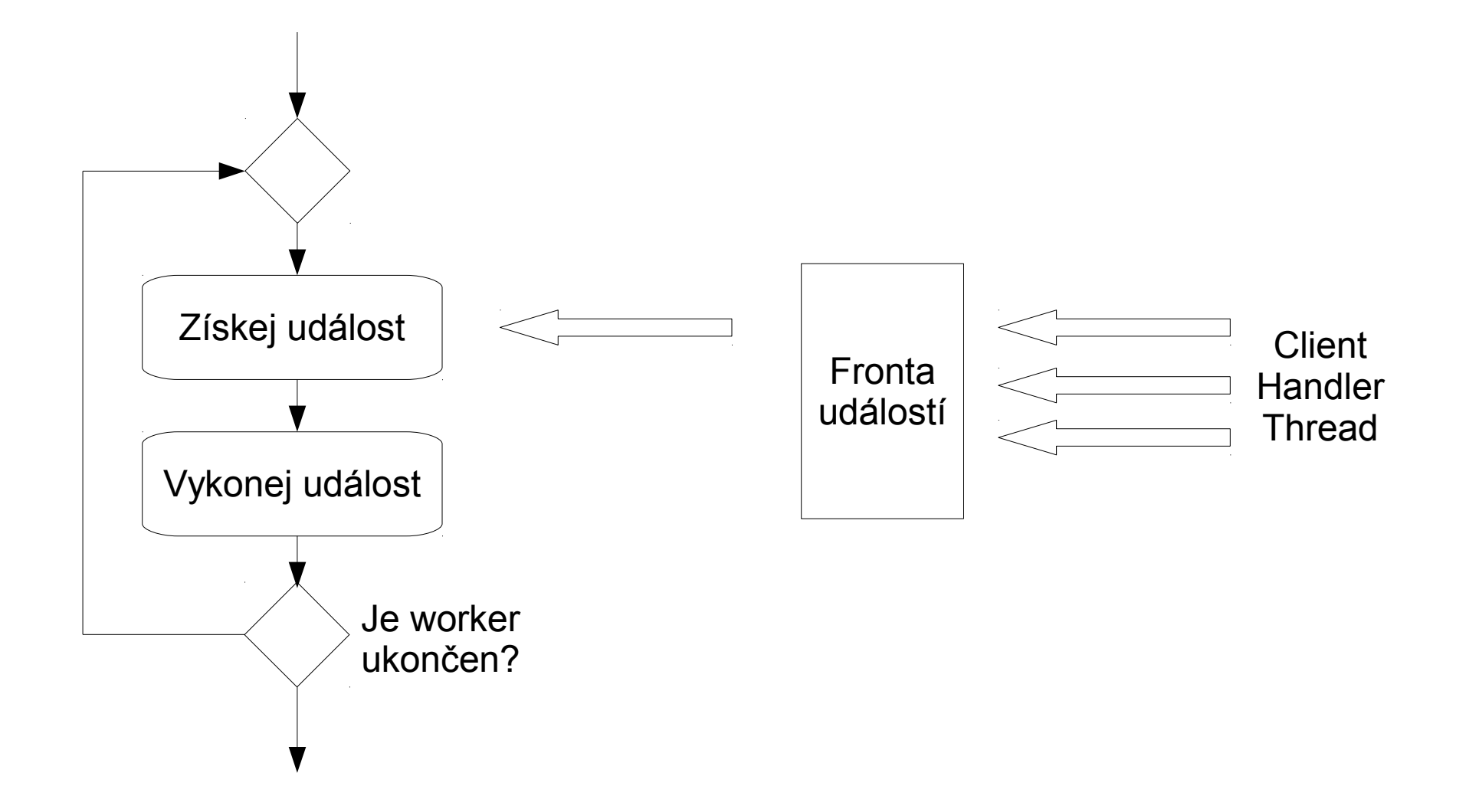

### **Nápověda: Události**

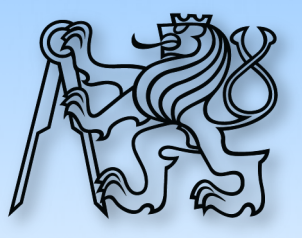

- ➢ Výpis seznamu místností
- ➢ Vytvoření místnosti
- ➢ Vstup do místnosti
- ➢ Opuštění místnosti
- ➢ Poslání zprávy

# **Nápověda: Komunikace**

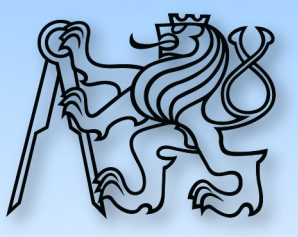

#### ➢ Na začátku si Client musí zvolit nick, je to jeho **první příkaz**

- > Client->Server: "NICK Pepicek"
- > Server->Client: "STATUS Nick Pepicek accepted"
- ➢ Jindy než na začátku komunikace není příkaz povolen

#### ➢ Výpis seznamu místností

- ➢ Client->Server: "LIST"
- ➢ Server->Client: "LIST" když žádná místnost na serveru není
- ➢ Server->Client: "LIST MISTNOST\_A MISTNOST\_B MISTNOST\_C"

#### ➢ Vytvoření místnosti

- > Client->Server: "CREATE MISTNOST A"
- > Server->Client: "STATUS Created room MISTNOST A"
- > Server->Client: "ERR Room MISTNOST A already exists"

# **Nápověda: Komunikace**

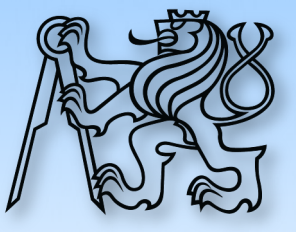

#### ➢ Vstup do místnosti

- > Client->Server: "ENTER MISTNOST A"
- > Server->Client: "STATUS OK"
- > Server->Client: "ERR Already in room"
- > Server->Client: "ERR Room does not exist"
- ➢ Při vstupu uživatele do místnosti je všem uživatelům zaslána o této události klasická zpráva

#### ➢ Opuštění místnosti

- > Client->Server: "LEAVE MISTNOST A"
- > Server->Client: "STATUS OK"
- > Server->Client: "ERR Not in room"
- > Server->Client: "ERR Room does not exist"
- ➢ Při odchodu uživatele z místnosti je všem uživatelům zaslána o této události klasická zpráva

# **Nápověda: Komunikace**

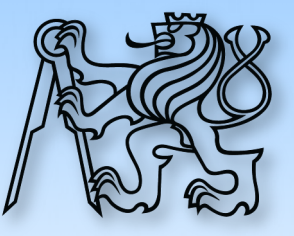

- ➢ Poslání zprávy
	- > Client->Server: "SEND MISTNOST A DLOUHY TEXT ZPRAVY"
	- ➢ Server->Client: "RECV MISTNOST\_A SENDER TEXT ZPRAVY"
		- ➢ Toto jde všem členům místnosti, včetně odesílatele
		- ➢ Tato zpráva se posílá všem uživatelům i při vstupu/odchodu uživatele z/do místnosti
	- > Server->Client: "ERR Not in room"
	- > Server->Client: "ERR Room does not exist"
- ➢ Nerozpoznaný příkaz
	- ➢ Server->Client: ERR Unrecognized command

### **Nápověda: struktura**

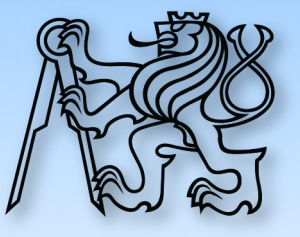

- ➢ Příkazy implementuje ve switch příkazu v ClientHandler
- ➢ ClientHandler pracuje ve smyčce pouze s InputStream
- ➢ ClientHandler produkuje **pouze** akce, neposílá data
- ➢ Výjimka je pouze příkaz NICK
	- ➢ Vynucuje ClientHandler na začátku životního cyklu
	- ➢ Je to bezpečné, protože do té doby nebyla publikována žádná akce pro tohoto klienta, jelikož ještě plně neproběhla jeho inicializace
	- ➢ Pokud client NICK nepošle, rovnou ho odpojte, ale pošlete mu chybovou zprávu
- ➢ Po příkazu NICK se klient dostává do smyčky, která čte akce